#### **SKRIPSI**

**ALC** 

Pemanfaatan Sistem Informasi Geografis Berbasis Web untuk Menentukan Zonasi Sekolah Menengah Pertama (SMP) dalam Penerimaan Peserta Didik **Baru (PPDB)** (Studi Kasus: Kota Malang)

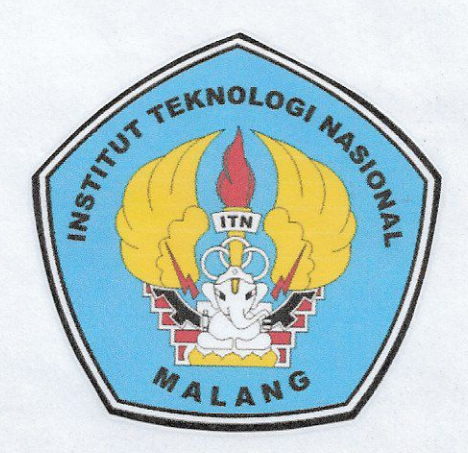

**Disusun Oleh:** Prima Bagas Prayoga NIM 14.25.045

PROGRAM STUDI TEKNIK GEODESI S-1 FAKULTAS TEKNIK SIPIL DAN PERENCANAAN **INSTITUT TEKNOLOGI NASIONAL MALANG** 

2019

#### **SKRIPSI**

Pemanfaatan Sistem Informasi Geografis Berbasis Web untuk Menentukan Zonasi Sekolah Menengah Pertama (SMP) dalam Penerimaan Peserta Didik **Baru (PPDB)** 

(Studi Kasus: Kota Malang)

**NOI**  $\Omega$ Ω

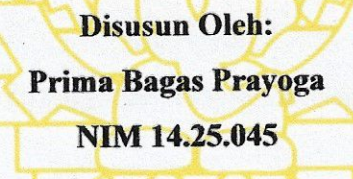

MALANG

# PROGRAM STUDI TEKNIK GEODESI S-1

FAKULTAS TEKNIK SIPIL DAN PERENCANAAN **INSTITUT TEKNOLOGI NASIONAL** 

**MALANG** 

2019

### **LEMBAR PERSETUJUAN**

# PEMANFAATAN SISTEM INFORMASI GEOGRAFIS BERBASIS WEB UNTUK MENENTUKAN ZONASI SEKOLAH MENENGAH PERTAMA (SMP) DALAM PENERIMAAN PESERTA DIDIK BARU (PPDB) (Studi Kasus: Kota Malang)

#### **SKRIPSI**

Diajukan untuk memenuhi persyaratan dalam mencapai Gelar Sarjana Teknik (ST) Strata Satu (S-1) Teknik Geodesi S-1 **Institut Teknologi Nasional Malang** 

Oleh:

Prima Bagas Prayoga. 1425045

Menyetujui:

**Dosen Pembimbing Utama** 

**Dosen Pembimbing Pendamping** 

WWW

(Ir. Dedy Kurnia Sunaryo., MT.)

(Ir. Jasmani, M.Kom.)

Mengetahui, Program Studi Teknik Geodesi S-1 **EKNIK GE** Purwanto, ST., M.Sc.)

 $\mathbf{i}$ 

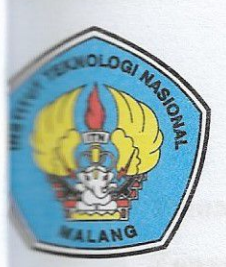

PERKUMPULAN PENGELOLA PENDIDIKAN UMUM DAN TEKNOLOGI NASIONAL MALANG

# **INSTITUT TEKNOLOGI NASIONAL MALANG**

## **FAKULTAS TEKNOLOGI INDUSTRI FAKULTAS TEKNIK SIPIL DAN PERENCANAAN** PROGRAM PASCASARJANA MAGISTER TEKNIK

**ERSERO) MALANG AGA MALANG** 

Kampus I : Jl. Bendungan Sigura-gura No. 2 Telp. (0341) 551431 (Hunting), Fax. (0341) 553015 Malang 65145 Kampus II : Jl. Raya Karanglo, Km 2 Telp. (0341) 417636 Fax. (0341) 417634 Malang

# BERITA ACARA UJIAN SEMINAR HASIL SKRIPSI FAKULTAS TEKNIK SIPIL DAN PERENCANAAN

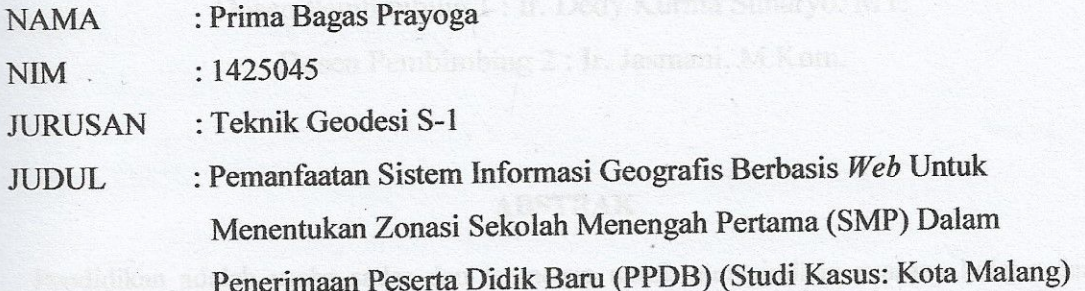

# Telah Dipertahankan di Hadapan Panitia Penguji Ujian Skripsi

#### **Jenjang Strata 1 (S-1)**

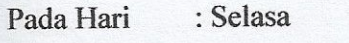

: 20 Agustus 2019 Tanggal

Dengan Nilai : \_\_\_\_\_ (angka)

Panitia Ujian Skripsi **Execute** Ketua

Hery Purwanto, ST., M.Sc.) NIP. 1030000345

**Dosen Pendamping** 

Penguji II

win Tiahjadi, ST L.Geom.Sc., Ph.D.)

Penguji I

NIP. 1019800320

(Ir. Jasmani, M.Kom.)

NIP. 1039500284

(Silvester Sari Sai, ST., MT.) NIP. 1030600413

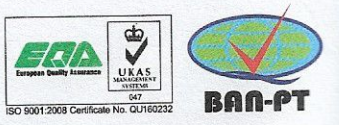

#### **KATA PENGANTAR**

Puji syukur penulis panjatkan kehadirat Allah SWT yang telah melimpahkan segala rahmat dan karunia-Nya. Shalawat serta salam senantiasa tercurah kepada Rasulullah SAW yang telah mengantarkan manusia dari zaman kegelapan menuju zaman yang terang benderang ini. Sehingga penulis dapat menyelesaikan Skripsi dengan judul "Pemanfaatan Sistem Informasi Geografis Berbasis Web Untuk Menentukan Zonasi Sekolah Menengah Pertama (SMP) Dalam Penerimaan Peserta Didik Baru (PPDB)" yang menjadi salah satu syarat untuk menyelesaikan proses pembelajaran jenjang Strata-1 pada Program Studi Teknik Geodesi, Fakultas Teknik Sipil dan Perencanaan, Institut Teknologi Nasional Malang.

Penulis menyadari bahwa dalam penyusunan dan penulisan Skripsi ini tidak lepas dari bantuan, bimbingan, serta dukungan dari berbagai pihak. Oleh karena itu dalam kesempatan ini penulis mengucapkan terimakasih kepada:

- 1. Keluarga terutama kedua orang tua yaitu ayah tercinta Parmono dan ibu tercinta Rusminingsih, serta adik laki-laki Dimas Bintang Pamungkas tercinta yang telah memberikan dukungan baik secara moril maupun materil, kasih sayang, motivasi, dan doa yang tiada hentinya kepada penulis.
- 2. Bapak Dr. Ir. Kustamar, MT. selaku Rektor Institut Teknologi Nasional Malang
- 3. Bapak Hery Purwanto, ST., M.Sc. selaku Ketua Program Studi Teknik Geodesi, Institut Teknologi Nasional Malang
- 4. Bapak Ir. Dedy Kurnia Sunaryo., MT. Selaku dosen pembimbing utama dan Bapak Ir. Jasmani, M.Kom. Selaku dosen pembimbing pendamping. Terimakasih telah memberikan waktu, saran, arahan serta kesabaran yang diberikan dengan ikhlas kepada penulis. Semoga menjadi amal jariyah yang selalu bermanfaat bagi Bapak dan Ibu.
- 5. Segenap Bapak/Ibu Dosen dan Karyawan Program Studi Teknik Geodesi Institut Teknologi Nasional Malang yang telah memberikan pengetahuan yang

sangat bermanfaat selama proses perkuliahan dan membantu dalam proses administrasi maupun konsultasi.

- 6. Didik Sujadi, S.T. dan Rezalendra Putra Pratama, S.T. Terimakasih banyak sudah menjadi keluarga saya diperantauan dan memberikan segala usaha yang kalian miliki agar skripsi ini terselesaikan, kalian bukan main.
- 7. Segenap keluarga besar dan rekan rekan Teknik Geodesi 2014, dan Rumah Muhammad Adhi Markashi yang telah menjadi keluarga kedua bagi penulis dan selalu memberikan saran, motivasi, dan kenangan selama 5 tahun terakhir.

Penulis menyadari bahwa laporan Skripsi ini masih jauh dari sempurna. Untuk itu penulis senantiasa mengharapkan saran dan kritik yang membangun dari semua pihak.

Akhir kata, inilah karya yang dapat penulis berikan selama menuntut ilmu di Program Studi Teknik Geodesi, Fakultas Teknik Sipil dan Perencanaan, Institut Teknologi Nasional Malang. Penulis berharap keberadaan Skripsi ini dapat bermanfaat bagi pengembangan ilmu pengetahuan dan berbagai pihak yang bersangkutan.

Malang, 24 Agustus 2019

#### SURAT PERNYATAAN KEASLIAN SKRIPSI

Saya yang bertandatangan di bawah ini:

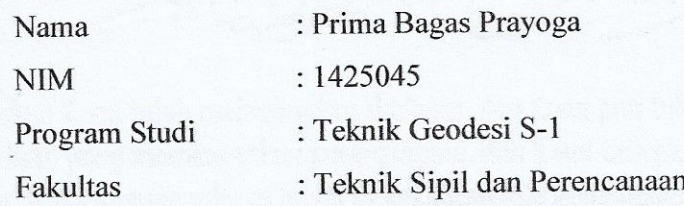

Menyatakan dengan sesungghunya bahwa Skripsi saya yang berjudul:

" Pemanfaatan Sistem Informasi Geografis Berbasis Web Untuk Menentukan Zonasi Sekolah Menengah Pertama (SMP) Dalam Penerimaan Peserta Didik Baru (PPDB) (Studi Kasus: Kota Malang) "

Adalah hasil karya saya sendiri dan bukan menjiplak atau menduplikat serta tidak mengutip atau menyadur dari hasil karya orang lain kecuali disebutkan sumbernya.

Malang, 24 Agustus 2019 Yang membuat pernyataan,

F9063408 Prima Bagas Praybga. NIM: 1425045

#### **LEMBAR PERSEMBAHAN**

"Bukankah Kami telah melapangkan dadamu, dan Kami pun telah menurunkan bebanmu darimu, yang memberatkan punggungmu, dan Kami tinggikan sebutan (nama)mu bagimu. Maka sesungguhnya beserta kesulitan ada kemudahan, sesungguhnya beserta kesulitan itu ada kemudahan. Maka apabila engkau telah selesai (dari sesuatu urusan), tetaplah bekerja keras (untuk urusan yang lain), dan hanya kepada Tuhanmulah engkau berharap."

### $(0. S.$  Al-Insvirah:  $1 - B$ )

Puji dan syukur atas karuniaMu Ya Allah, Maha Pengasih lagi Maha Penyayang, atas karuniaMu yang begitu besar dan nikmat ilmu yang Engkau berikan terhadap hambamu ini. Semoga ilmu ini memberikan manfaat bagi semua untuk masa depan.

Dengan ini karya terindah saya persembahkan kepada semua orang yang sangat saya sayangi dan saya cintai

#### Ibu dan Ayah Tercinta

#### Parmono dan Rusminingsih

Tanpa kalian, anakmu ini bukan siapa-siapa, hanya ucapan terima kasih untuk kedua pahlawan tercintaku. Mungkin ini adalah langkah awal untuk membahagiakan ibu dan ayah, semaga kedepannya ibu dan ayah masih diberi umur panjang untuk dan melihat anakmu sukses. Ibu dan ayah pernah berkata "jika kamu sukses itu sudah cukup membahagiakan, kami tidak meminta imbalan apapun". Semoga langkah ini bisa menjadi langkah awal kesuksesan atas doa ibu dan ayah

#### **Adik Tercinta**

## **Dimas Bintang Pamungkas**

Saudara yang sangat menyenangkan waktu bercengkrama, berkumpul, dan berdialog. Untuk kakak tercinta terima kasih telah memberikan saran yang tak henti-hentinya bagi adik-adikmu ini, dan menjadi istri yang solehah. Untuk adik ku, terima kasih telah membantu pengambilan data untuk skripsi ini, jadilah adik yang bertanggung jawab. Semoga tetap rukun dan selalu berbakti kepada Ibu dan Ayah yaaa.

## **Rumah Villa Salsabillah**

# Muhammad Adhi Markashi, Reynaldi Izam Nuki Prasongko, Harry Wijaya Pratama

Terima kasih untuk semua yang menjadi keluarga saya dimalang, yang sering mengingatkan tentang kesalahan saya, menghibur saya bagaimanapun caranya. Terima kasih untuk tahun-tahun yang yang menyenangkan ini. Hanya mengingatkan, ingatlah untuk tetap solid Broooo.

## SUWDN DDLOR-DOLORKU .......!!!!!!!!!

#### **Bro Ngopss**

# Trismono Agung Baskoro, Fadrian Dwiputra Iswanto, Alfian Dwi Nugroho, S.T.

Terimakasih atas ilmu yang kalian berikan, semoga selalu diberi kesehatan untuk kalian bertiga dan diberikan perlindungan Allah SWT.

# Seluruh angkatan 2014 Teknik Geodesi ITN Malang

Untuk kalian semua yang tidak bisa saya sebut satu persatu, terimakasih sudah menjadi keluarga saya di kota dingin Malang ini. Terimakasih sudah mengenalkan dan menghargai tentang keberagaman. Sukses untuk kalian semua brooo.

Dari saya,

Bagas

# Pemanfaatan Sistem Informasi Geografis Berbasis Web untuk Menentukan Zonasi Sekolah Menengah Pertama (SMP) dalam Penerimaan Peserta Didik **Baru (PPDB)**

(Studi Kasus: Kota Malang)

Prima Bagas Prayoga 1425045 Dosen Pembimbing 1: Ir. Dedy Kurnia Sunaryo. MT. Dosen Pembimbing 2: Ir. Jasmani, M.Kom.

#### **ABSTRAK**

Pendidikan adalah usaha sadar dan terencana untuk mewujudkan suasana belajar dan proses pembelajaran. Berdasarkan pada penjelasan tersebut maka Dinas Pendidikan di Kota Malang mecoba membuat peraturan Zonasi terhadap penerimaan peserta didik baru SMPN, Peraturan zonasi penerimaan peserta didik ini menyajikan poin-poin penting tentang penyelenggaraan bidang pendidikan, dengan sistem zonasi maka siswa mau tidak mau harus mendaftar di sekolah terdekat, tidak bisa lagi mendaftar ke sekolah yang jaraknya jauh tapi menyandang status favorit. Tak ada lagi siswa pintar terkumpul di satu sekolah, yang selama ini disebut sekolah favorit.

Pada penelitian ini dibuat suatu Sistem Informasi Geografis berbasis WEB untuk menentukan zonasi Sekolah Menengah Pertama (SMP) dalam Penerimaan Peserta Didik Baru (PPDB) di Kota Malang. Zonasi dilakukan terhadap sekolah berdasarkan Keputusan Kepala Dinas Pendidikan Kota Malang No. 188.451/1946/35.73.301/2018/2019. Parameter yang digunakan dalam penilitian ini adalah radius jarak. Metode yang digunakan adalah analysis buffering, Analysis buffering memiliki keunggulan dalam penelitian ini vaitu dapat mengidentifikasi daerah sehingga mendapatkan cakupan yang dapat digunakan untuk mengindetifikasi objek berdasarkan radius sehingga menghasilkan poligon di sekitar objek.

Hasil penelitian berupa Sistem Informasi Geografis untuk menentukan zonasi Sekolah Menengah Pertama Negeri berbasis web yang dapat memetakan dan menentukan zonasi SMP Negeri di Kota Malang, Serta menampilkan informasi suatu SMP Negeri dan persebaran SMP Negeri di Kota Malang. Dari penelitian didapati 27 SMP Negeri yang menerapkan zonasi.

Kata Kunci: Sekolah Menengah Pertama, Buffering, Zonasi, SIG, Web

## **DAFTAR ISI**

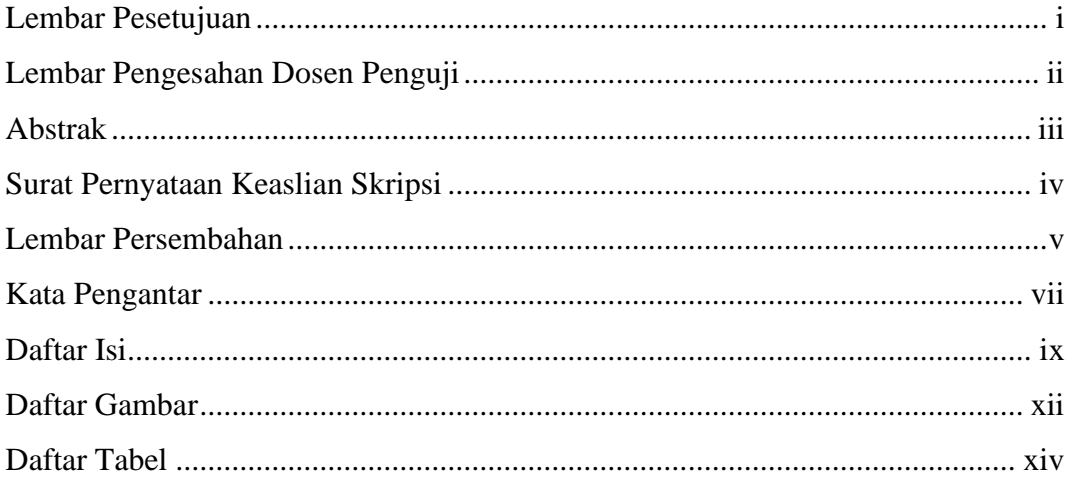

## **BAB I PENDAHULUAN**

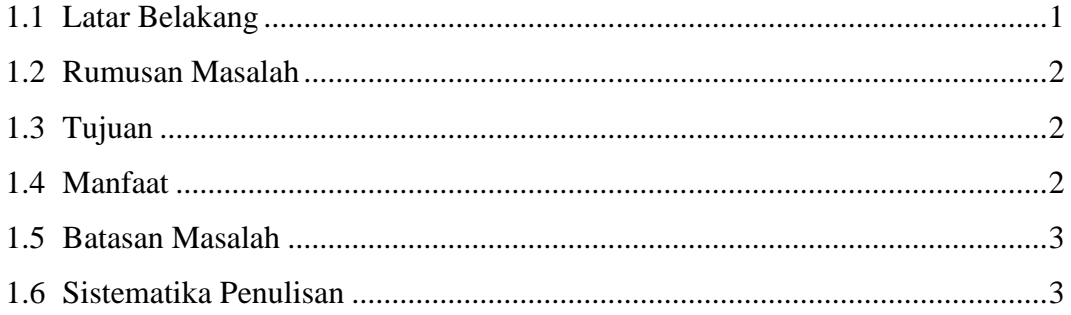

# **BAB II DASAR TEORI**

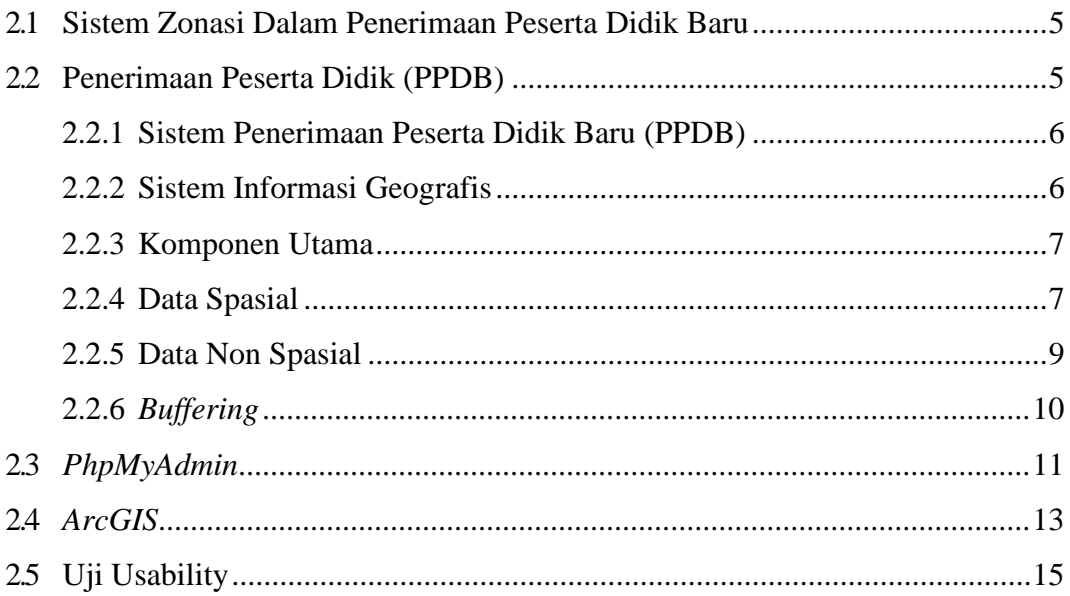

# **BAB III METODELOGI PENELITIAN**

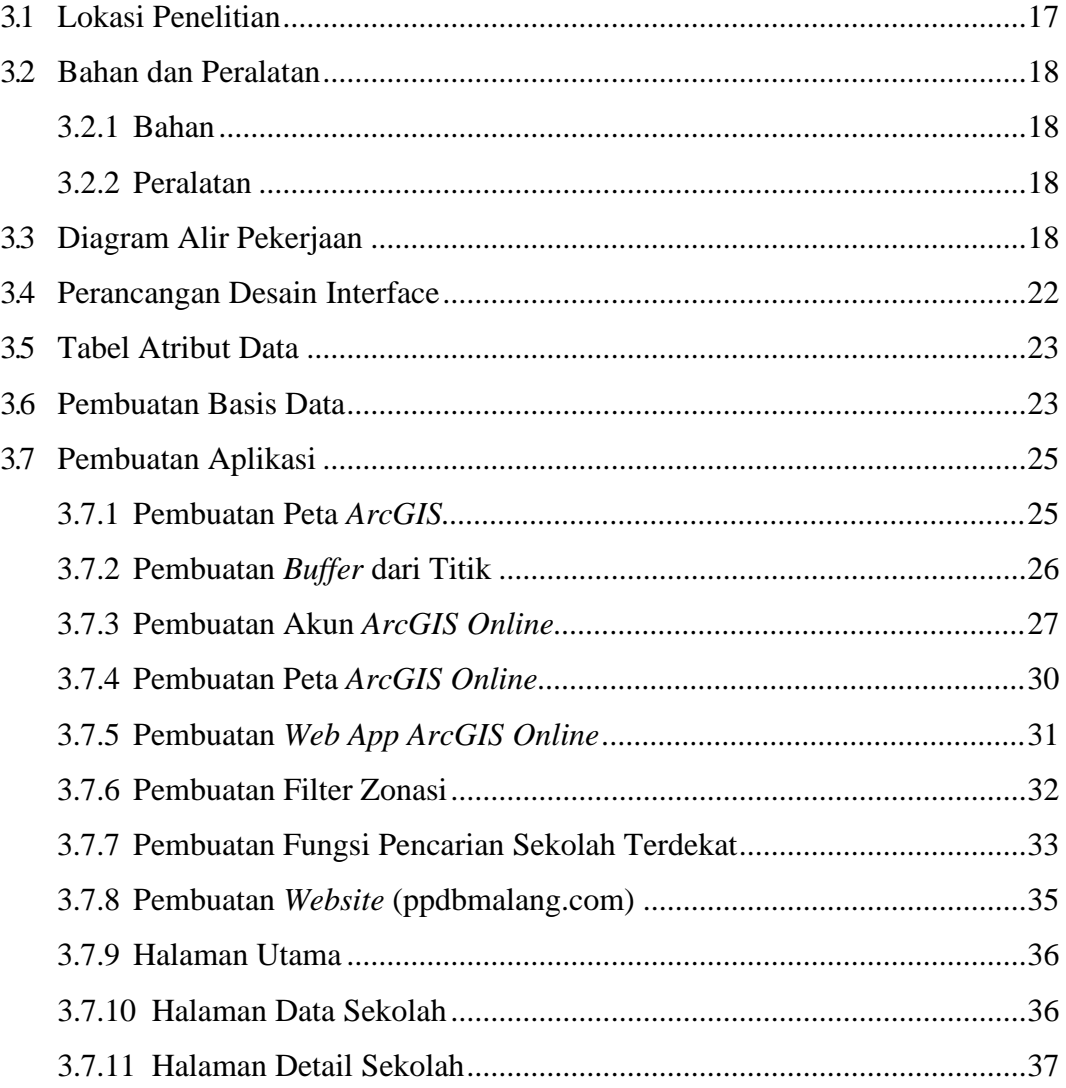

## **BAB IV HASIL DAN PEMBAHASAN**

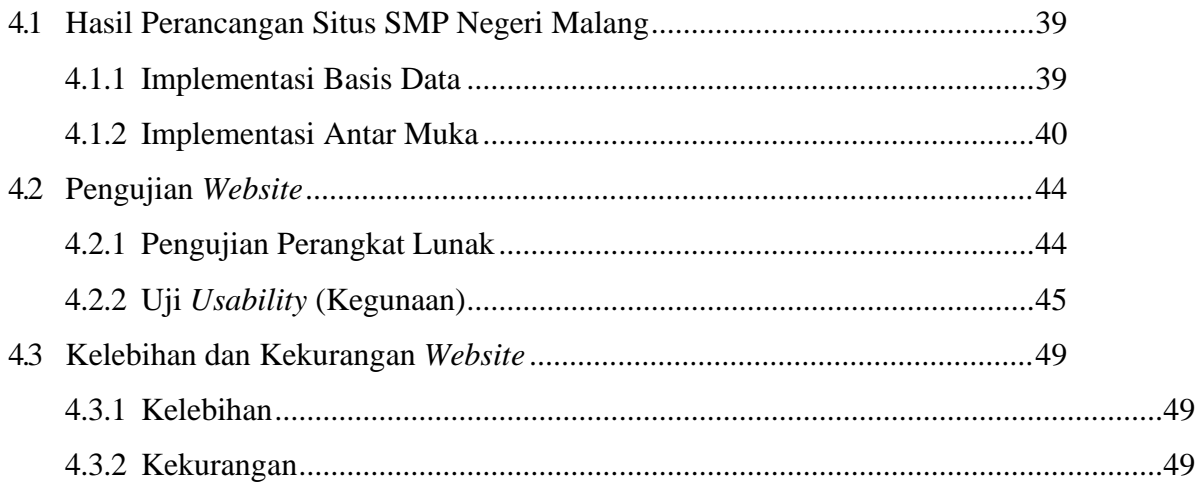

# **BAB V KESIMPULAN DAN SARAN**

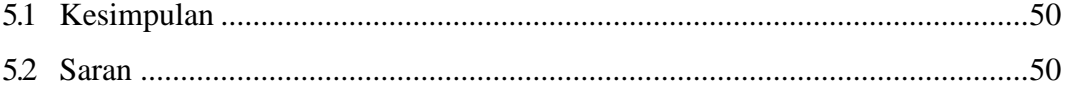

Daftar Pustaka

Lampiran